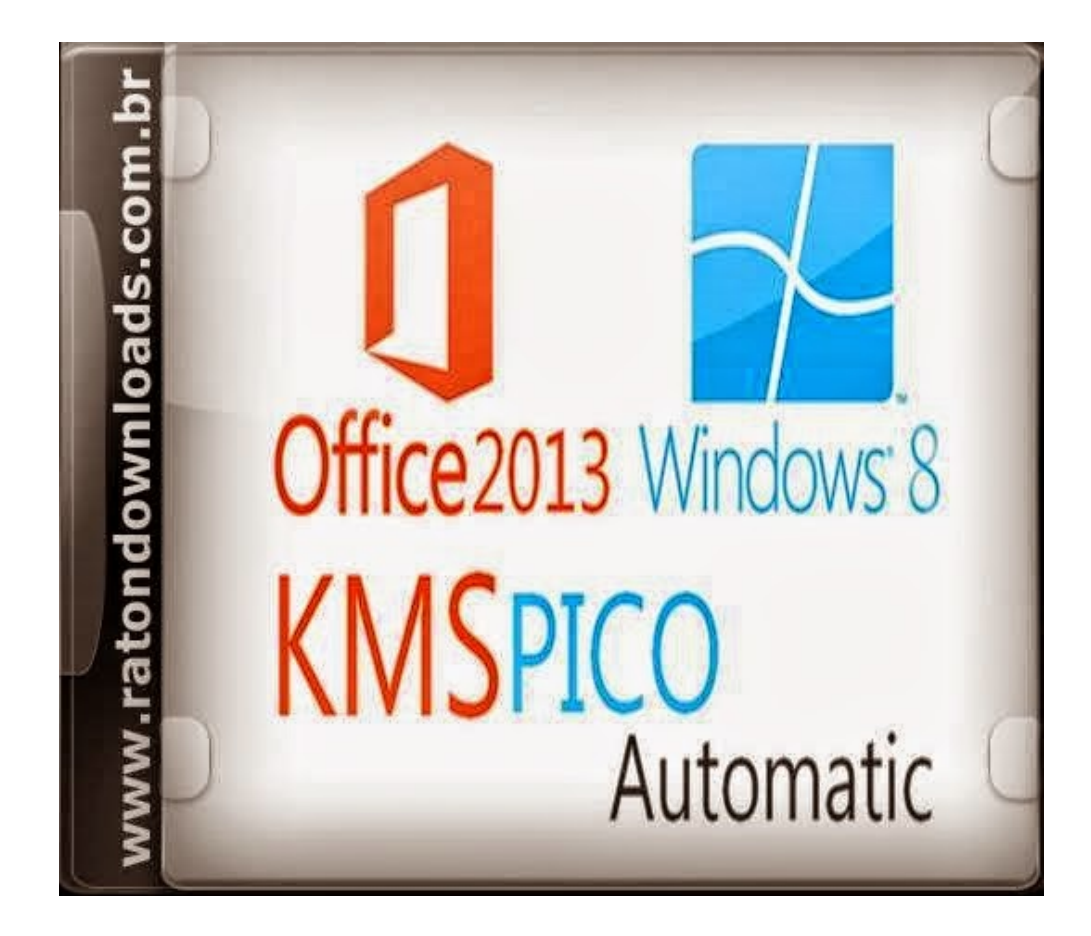

**DOWNLOAD:** <https://byltly.com/2imd6m>

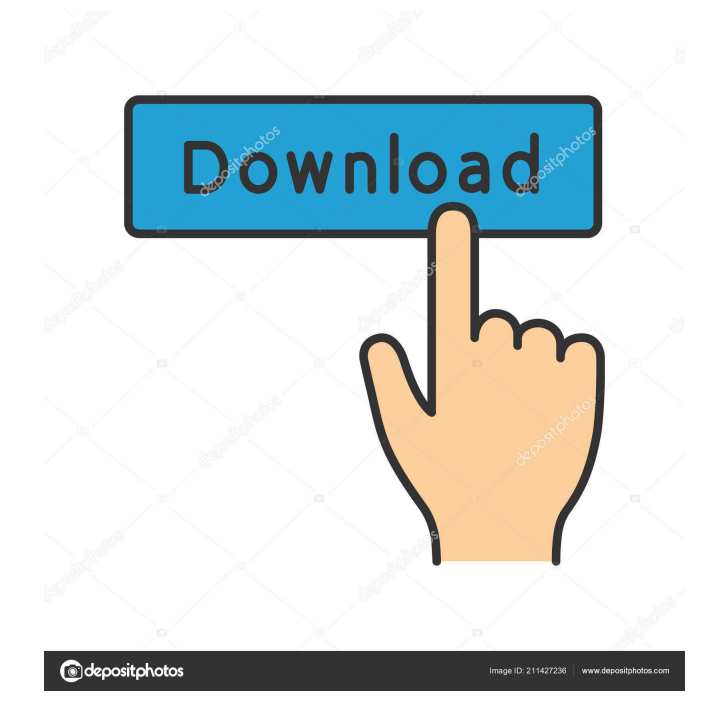

 KMSpico Activator Activates windows, software, games and other applications.You can also use it to activate your Windows and other Microsoft applications. KMSpico Activator Activates Windows and Office and other applications, like Microsoft Edge, Excel, Access, Word, PowerPoint and etc. Some of the features of KMSpico Activator :- Help you to remove all the antimalware and anti-spyware application. Optimize your computer performance. Defend your PC from the latest virus, malware and spyware. Easy and simple to use. Some of the highlights of KMSpico Activator :- Activates Windows, Office, Edge, Excel, Access, Word, PowerPoint, Google Chrome, Internet Explorer, Firefox and other applications. It protects your computer from the latest virus, malware and spyware. It cleans your computer and optimize its performance. You can also use it to activate your Windows and other Microsoft applications. KMSpico Activator Activates Windows and Office and other applications, like Microsoft Edge, Excel, Access, Word, PowerPoint and etc. How to activate Windows and Office with KMSpico Activator? KMSpico Activator helps you to activate your Windows and Office applications easily and quickly. It can activate Windows and Office applications within few minutes. To activate any application, you just need to download the KMSpico Activator, install and run it on your PC. To activate all the applications, you can use KMSpico Activator in a single click. KMSpico Activator will ask you to select the file to be activated. Just select any of the file from the list and click on the Next button. After that, you need to enter the license key of the Windows or Microsoft Office application. Enter the correct license key and click on the Next button. KMSpico Activator will then show the message "Successfully Activated" on your screen. If you want to activate more than one file, just repeat the above steps. In case, if you are not able to activate any application, then check the Internet connection. If it is available then try activating it again. How to activate Microsoft Edge, Google Chrome, Internet Explorer and other Applications with KMSpico Activator? KMSpico Activator is compatible with all the latest version of Windows. It 82157476af

> [Resident Evil 6 Crack Fix By 3dm](http://reistilre.yolasite.com/resources/Resident-Evil-6-Crack-Fix-By-3dm.pdf) [deadpixel se11b girl mixed ages shower15.avi 12](http://cesmorrcont.yolasite.com/resources/deadpixel-se11b-girl-mixed-ages-shower15avi-12.pdf) [Command and Conquer Red Alert 2 hack tool](http://sislittlo.yolasite.com/resources/Command-and-Conquer-Red-Alert-2-hack-tool.pdf)